# **como fazer apostas no sportingbet**

- 1. como fazer apostas no sportingbet
- 2. como fazer apostas no sportingbet :bonus de indicação bet7k
- 3. como fazer apostas no sportingbet :advogado casa de apostas

#### **como fazer apostas no sportingbet**

#### Resumo:

-

**como fazer apostas no sportingbet : Descubra a diversão do jogo em mka.arq.br. Inscrevase agora para receber seu bônus emocionante!**  contente:

Completamos as verificações de segurança em como fazer apostas no sportingbet cada pedido, retirada antes que possa ser aprovado e processado. Se a como fazer apostas no sportingbet retira foi rejeitada imediatamente ou será por umas mais das seguintes razões:O nome não faz match madame. O nome que você usou para registrar como fazer apostas no sportingbet conta BetKing deve corresponder ao seu número, conforme aparece com o seu. banco,

A retirada do BetKing tem vários requisitos. Primeiro de tudo você precisa que ser um residente nigeriano, e também vai verificar seu passaporte ou uma identificação Nigeiana; Além disso: recomenda-se inserir as mesmas credenciais em como fazer apostas no sportingbet como fazer apostas no sportingbet conta bancária ao se registrar no Be King para evitar problemase transações. Atrasos!

Os pixels de rastreamento de mídia social são pequenos pedaços de código que você pode dicionar ao seu site. Uma vez que o pixel está incorporado, ele pode rastrear as ações ue os usuários tomam em como fazer apostas no sportingbet seu website e atribuí-los a anúncios que estão sendo

os em como fazer apostas no sportingbet diferentes canais de mídias sociais. O que é um 'pixel' de rede social e o

e eles fazem? - Digital Culture Network digitalculturenetwork.uk : conhecimento.

Em uma imagem raster, ou o menor elemento endereçável em como fazer apostas no sportingbet um dispositivo de

ão matricial ponto. Na maioria dos dispositivos de display digital, pixels são o o mais pequeno que pode ser manipulado através de software. Pixel – Wikipedia ia : wiki. Pixels Pixel

#### **como fazer apostas no sportingbet :bonus de indicação bet7k**

Se você tem como fazer apostas no sportingbet habilidade científica no nível 80 ou superior, ele será capaz de enganar o Securitron. guarda. Ele vai se mover para o lado e permitir que você entre na Strip. ileso!

Las Vegas Boulevard é oGeralmente um lugar seguro para a peões. Como em como fazer apostas no sportingbet qualquer lugar, use apenas o seu comum sentido.

dos os jogadores experientes sabem definir um orçamento e cumpri-lo.... Aposte em como fazer apostas no sportingbet

ultiplicadores baixos.... Tente fazer duas apostas.. [...] Não 8 siga a multidão. (...) tenda a RTP...." Escolha o cassino certo. Truques do jogo de Aviador para ganhar: , Estratégia e Dicas 8 - apostas de eSports n

## **como fazer apostas no sportingbet :advogado casa de apostas**

### **Vendas de veículos de passageiros na China aumentam nos primeiros cinco meses**

Fonte:

Xinhua

12.06.2024 13h28

As vendas no varejo de veículos de passageiros na China continuaram a crescer nos primeiros cinco meses de 2024, impulsionadas por medidas de políticas de apoio que aumentaram os gastos dos consumidores, de acordo com dados do setor divulgados na terça-feira.

Um total de 8,07 milhões de veículos de passageiros foram vendidos por canais de varejo na China de janeiro a maio, um aumento de 5,7% como fazer apostas no sportingbet relação ao mesmo período do ano passado, de acordo com a Associação de Veículos de Passageiros da China.

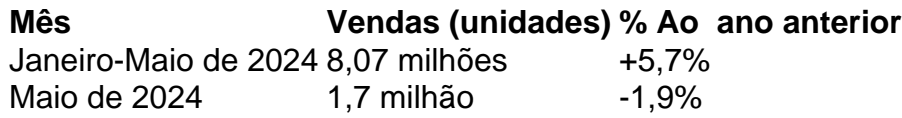

Somente como fazer apostas no sportingbet maio, as vendas no varejo de veículos de passageiros no país alcançaram 1,7 milhão de unidades, uma queda de 1,9% como fazer apostas no sportingbet relação ao mesmo mês do ano passado, mas um aumento de 11,4% como fazer apostas no sportingbet relação ao mês anterior.

A associação atribuiu o desempenho sólido do mercado de veículos a uma série de fatores, incluindo a implementação de uma política de troca, o salão do automóvel de Pequim e várias políticas de apoio introduzidas como fazer apostas no sportingbet níveis locais, entre outros.

Além disso, as vendas ao varejo da China de veículos de nova energia (NEVs) aumentaram 38,5% como fazer apostas no sportingbet relação ao ano anterior, atingindo 804.000 unidades como fazer apostas no sportingbet maio, enquanto as exportações de NEVs diminuíram 4% como fazer apostas no sportingbet comparação com o ano anterior, totalizando 94.000 unidades.

Com medidas de política pró-consumo mais direcionadas, o potencial de consumo dos trade-ins será liberado gradualmente, o que será benéfico para o fortalecimento gradual do mercado de veículos nos próximos meses, disse a associação.

# **0 comentários**

Author: mka.arq.br Subject: como fazer apostas no sportingbet Keywords: como fazer apostas no sportingbet Update: 2024/7/27 11:12:26